NetworkManager PC

### NetworkManager

# NetworkManager

 systemctl stop NetworkManager systemctl disable NetworkManager

# network

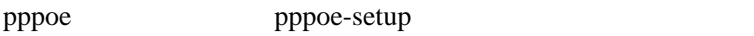

rp-pppoe

yum install rp-pppoe

DEFROUTE=yes

1 DEFROUTE=no

route route

NetworkManager GUI

DHCP DNS DHCP DHCP DHCP DNS /etc/resolv.conf DHCP DNS

PEERDNS=no

/etc/sysconfig/network-scripts/

#### if cf q-eno1

NVONTROLLED=no TYPE=Ethernet<br>BOOTPROTO=none DEFROUTE=no NAME=eno1  $DEVI$   $CE = eno1$ DEVICE=eno1<br>CNBOOT=yes<br>NETNASK=255, 255, 255, 0<br>| PADDR=192, 168, 0, 1<br>| HWADDR=xx: xx: xx: xxx: xx: xx<br>| PV&| N T=no<br>| PV&| N T=no

#### 2

TYPE=Ethernet BOOTPROTO=dhcp DEFROUTE=no NAME=enp7sO NANT=enp/s0<br>ONEXOT=no<br>ONEXOT=no<br>HWADDR=xx: xx: xx: xxx: xx: xx<br>PRO/NSER\_ON\_Y=no<br>BRO/NSER\_ON\_Y=no<br>! PV4\_FAI\_URE\_FATAL=no<br>! PV4\_FAI\_URE\_FATAL=no  $IPV6N T = 10$ 

#### **PPPOE**

TYPE=xDSL<br>DEVI Œ=pppO<br>BOOTPROTO=di al up DOOFROTO-OF<br>ONBOOT=yes<br>USERCTL=no<br>IPV6IN T=no i rva ivi i=no<br>PEERDNS=no<br>PIDFILE=/var/run/pppoe-ppp0.pid<br>FIREVALL=NONE FIREVALL=NONE<br>PINGE\_TIMEOUT=80<br>LOP\_FAILLNE=3<br>LOP\_INTERVAL=20<br>CLAMPMSS=1412<br>CONNECT\_TIMEOUT=60<br>PERSIST=10<br>PERSIST=10<br>PERSIST=10<br>PERSIST=10 SYNCHRONOUS=no DEFROUTE=yes<br>USER="xxx@xxxxx" ETH-enp7s0<br>PROVIDER=CON **DENANDER** 

TYPE=xDSL DEVICE=ppp1<br>BOOTPROTO=di al up OBOOT=yes

 IPV6INIT=no PEERDNS=no PIDFILE=/var/run/pppoe-ppp1.pid FIREWALL=NONE PING=. PPPOE\_TIMEOUT=80 LCP\_FAILURE=3 LCP\_INTERVAL=20 CLAMPMSS=1412 CONNECT\_POLL=6 CONNECT\_TIMEOUT=60 PERSIST=no SYNCHRONOUS=no DEFROUTE=no USER="guest@flets" ETH=enp7s0 PROVIDER=Flets DEMAND=no

## PPPOE

PPPOE

 /etc/ppp/chap-secrets /etc/ppp/pap-secrets

"guest@flets" \* "guest"

PPPOE <sub>2</sub>

pppoe-setup

ifcfg-xxxx

 /etc/ppp/chap-secrets /etc/ppp/pap-secrets